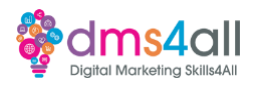

**Articles**

<https://www.fullstory.com/blog/qualitative-data-examples/> <https://www.fullstory.com/qualitative-data/> <https://www.gosquared.com/blog/data-driven-marketing-examples> <https://termly.io/resources/articles/first-party-cookies-vs-third-party-cookies/> https://blog.hubspot.com/marketing/conversion-rate-optimization-guide <https://mailchimp.com/resources/email-marketing-benchmarks/>

Google Analytics.<https://analytics.google.com/analytics/academy/course/6> Set up Google Analytics:<https://support.google.com/analytics/answer/1008015?hl=en>

Set up goals in Google Analytics: <https://support.google.com/analytics/answer/1032415?hl=en#zippy=%2Cin-this-article>

Set up e-commerce tracking in Google Analytics: [https://support.google.com/analytics/answer/1009612?hl=en#zippy=%2Cin-this-article](https://support.google.com/analytics/answer/1009612?hl=en) 

Link Google Ads to Google Analytics: [https://support.google.com/analytics/answer/1033961?hl=en#zippy=%2Cin-this-article](https://support.google.com/analytics/answer/1033961?hl=en) 

Configuring Search Console data in Google Analytics: <https://support.google.com/analytics/answer/1308621?hl=en>

Intro / breakdown hotjar: [https://help.hotjar.com/hc/en-us/articles/360000799813-](https://help.hotjar.com/hc/en-us/articles/360000799813-Introduction-to-Hotjar-Demo) [Introduction-to-Hotjar-Demo](https://help.hotjar.com/hc/en-us/articles/360000799813-Introduction-to-Hotjar-Demo) 

How to install hotjar: [https://help.hotjar.com/hc/en-us/articles/115009336727-How-to-](https://help.hotjar.com/hc/en-us/articles/115009336727-How-to-Install-your-Hotjar-Tracking-Code)[Install-your-Hotjar-Tracking-Code](https://help.hotjar.com/hc/en-us/articles/115009336727-How-to-Install-your-Hotjar-Tracking-Code) 

Mailchimp email testing tips:<https://mailchimp.com/help/email-campaign-testing-tips/> A beginner guide to email testing:<https://neilpatel.com/blog/ab-testing-email-campaigns/> CRO testing and tips:<https://www.hotjar.com/conversion-rate-optimization/best-practices/>

**Resources** <https://clarity.microsoft.com/> <https://www.surveymonkey.co.uk/> <https://www.usertesting.com/> <https://www.hotjar.com/> [http://www.mailchimp.com](http://www.mailchimp.com/) <https://offers.hubspot.com/conversion-optimization-planner> <https://wordpress.org/plugins/analytics-cat/> https://www.activecampaign.com/

**Further learning** Google Search Console training: [https://www.youtube.com/playlist?list=PLKoqnv2vTMUOnQn-lNDfT38X9gA\\_CHxTo](https://www.youtube.com/playlist?list=PLKoqnv2vTMUOnQn-lNDfT38X9gA_CHxTo)

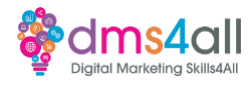